## TRANZFORMERS

All of the characters below are real (though not necessarily common). Try to create other real characters by changing a single stroke, according to the given rule. This may involve some slight rebalancing of strokes in the new character, but should not require any major change. For example, a horizontal line can't become a vertical line, unless that's what the rule asks you to change. In some sets, the same character appears more than once. Try to find a different solution for each.

## SET A

Change each character below into an entirely different character by adding just one stroke.

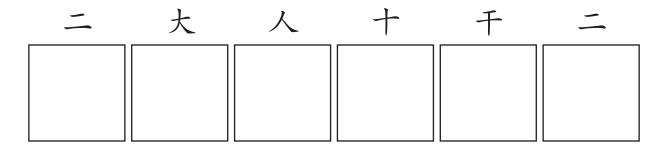

## SET A

Change each character below into an entirely different character by **adding just one stroke**.

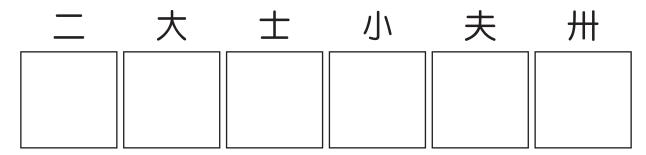

## SET C

Change each character below into an entirely different character by **lengthtning or shortening one stroke**.

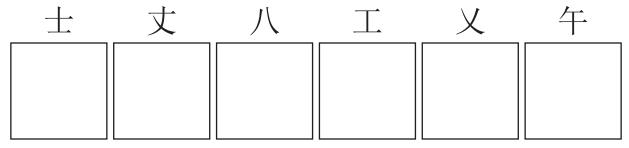